# **Advanced Machine Learning - Exercise 3**

**Deep learning essentials**

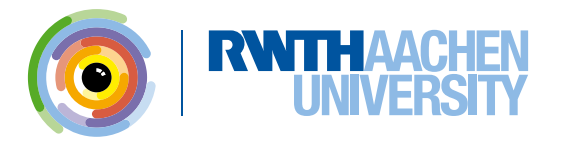

# **What's the plan?**

Exercise overview Deep learning in a nutshell Backprop in (painful) detail

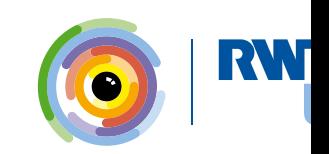

## **Exercise overview**

Goal: implement a simple DL framework Tasks:

- Compute derivatives (Jacobians)
- Write code

You'll need some help...

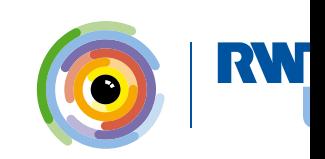

# **Deep learning in a nutshell**

Given:

- $X = \{x_i\}_{i=1..N}$  with  $x_i \in \mathbb{I}$ , usually as  $X \in \mathbb{R}^{N \times N_H}$
- $\top$  Training labels  $\mathcal{T} = \{t_i\}_{i=1..N}$  with  $t_i \in \mathbb{O}$ .

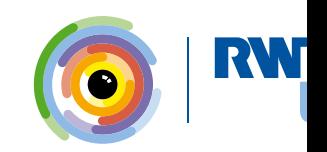

## **Deep learning in a nutshell**

Given:

- $X = \{x_i\}_{i=1..N}$  with  $x_i \in \mathbb{I}$ , usually as  $X \in \mathbb{R}^{N \times N_H}$
- $-$  Training labels  $\mathcal{T} = \{t_i\}_{i=1..N}$  with  $t_i \in \mathbb{O}$ .

Choose:

 $-$  Parametrized, (sub-)differentiable function  $F(X, \theta) : \mathbb{I} \times \mathbb{P} \mapsto \mathbb{O}$ , with:  $t$ ypically, input-space  $\mathbb{I} = \mathbb{R}^{\mathcal{N}_I}$  (generic data),  $\mathbb{I} = \mathbb{R}^{3 \times H \times W}$  (images),  $\dots$ typically, output-space  $\mathbb{O}=\mathbb{R}^{N_O}$  (regression),  $\mathbb{O}=[0,1]^{N_O}$  (probabilistic classif typically, parameter-space  $\mathbb{P} = \mathbb{R}^{\tilde{N}_P}.$ 

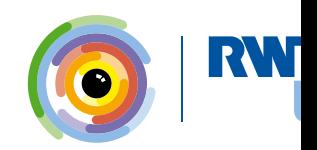

## **Deep learning in a nutshell**

Given:

- $X = \{x_i\}_{i=1..N}$  with  $x_i \in \mathbb{I}$ , usually as  $X \in \mathbb{R}^{N \times N_H}$
- $-$  Training labels  $\mathcal{T} = \{t_i\}_{i=1..N}$  with  $t_i \in \mathbb{O}$ .

Choose:

- $-$  Parametrized, (sub-)differentiable function  $F(X, \theta) : \mathbb{I} \times \mathbb{P} \mapsto \mathbb{O}$ , with:  $t$ ypically, input-space  $\mathbb{I} = \mathbb{R}^{\mathcal{N}_I}$  (generic data),  $\mathbb{I} = \mathbb{R}^{3 \times H \times W}$  (images),  $\dots$ typically, output-space  $\mathbb{O}=\mathbb{R}^{N_O}$  (regression),  $\mathbb{O}=[0,1]^{N_O}$  (probabilistic classif typically, parameter-space  $\mathbb{P} = \mathbb{R}^{\tilde{N}_P}.$
- $-$  (Sub-)differentiable criterion/loss  $\mathcal{L}(T, F(X, \theta)) : \mathbb{O} \times \mathbb{O} \mapsto \mathbb{R}$

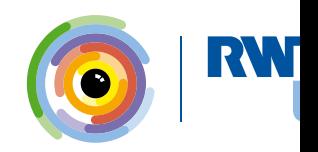

## **Deep learning in a nutshell**

Given:

- $X = \{x_i\}_{i=1..N}$  with  $x_i \in \mathbb{I}$ , usually as  $X \in \mathbb{R}^{N \times N_H}$
- $-$  Training labels  $\mathcal{T} = \{t_i\}_{i=1..N}$  with  $t_i \in \mathbb{O}$ .

Choose:

- $-$  Parametrized, (sub-)differentiable function  $F(X, \theta) : \mathbb{I} \times \mathbb{P} \mapsto \mathbb{O}$ , with:  $t$ ypically, input-space  $\mathbb{I} = \mathbb{R}^{\mathcal{N}_I}$  (generic data),  $\mathbb{I} = \mathbb{R}^{3 \times H \times W}$  (images),  $\dots$ typically, output-space  $\mathbb{O}=\mathbb{R}^{N_O}$  (regression),  $\mathbb{O}=[0,1]^{N_O}$  (probabilistic classif typically, parameter-space  $\mathbb{P} = \mathbb{R}^{\tilde{N}_P}.$
- $-$  (Sub-)differentiable criterion/loss  $\mathcal{L}(T, F(X, \theta)) : \mathbb{O} \times \mathbb{O} \mapsto \mathbb{R}$

Find:

$$
\theta^* = \underset{\theta \in \mathbb{P}}{\operatorname{argmin}} \mathcal{L}(\mathcal{T}, \mathcal{F}(\mathcal{X}, \theta))
$$

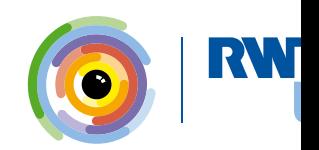

#### **Deep learning in a nutshell**

Given:

- $X = \{x_i\}_{i=1..N}$  with  $x_i \in \mathbb{I}$ , usually as  $X \in \mathbb{R}^{N \times N_H}$
- $-$  Training labels  $\mathcal{T} = \{t_i\}_{i=1..N}$  with  $t_i \in \mathbb{O}$ .

Choose:

- $-$  Parametrized, (sub-)differentiable function  $F(X, \theta) : \mathbb{I} \times \mathbb{P} \mapsto \mathbb{O}$ , with:  $t$ ypically, input-space  $\mathbb{I} = \mathbb{R}^{\mathcal{N}_I}$  (generic data),  $\mathbb{I} = \mathbb{R}^{3 \times H \times W}$  (images),  $\dots$ typically, output-space  $\mathbb{O}=\mathbb{R}^{N_O}$  (regression),  $\mathbb{O}=[0,1]^{N_O}$  (probabilistic classif typically, parameter-space  $\mathbb{P} = \mathbb{R}^{\tilde{N}_P}.$
- $-$  (Sub-)differentiable criterion/loss  $\mathcal{L}(T, F(X, \theta)) : \mathbb{O} \times \mathbb{O} \mapsto \mathbb{R}$

Find:

$$
\theta^* = \underset{\theta \in \mathbb{P}}{\operatorname{argmin}} \mathcal{L}(\mathcal{T}, \mathcal{F}(X, \theta))
$$

Assumption:

$$
\mathcal{L}(\mathcal{T},\mathcal{F}(\mathcal{X},\theta))=\frac{1}{N}\sum_{i=1}^N\ell(t_i,\mathcal{F}(\mathsf{x}_i,\theta))
$$

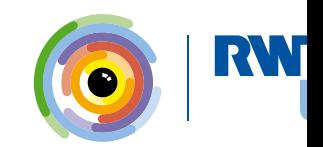

$$
D_{\theta}\frac{1}{N}\sum_{i=1}^{N}\ell(t_i,F(x_i,\theta))=\frac{1}{N}\sum_{i=1}^{N}D_{\theta}\ell(t_i,F(x_i,\theta))\\=\frac{1}{N}\sum_{i=1}^{N}D_{F}\ell(t_i,F(x_i,\theta))\circ D_{\theta}F(x_i,\theta)
$$

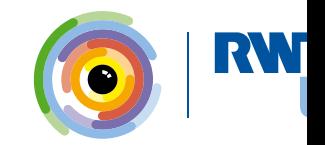

$$
D_{\theta}\frac{1}{N}\sum_{i=1}^{N}\ell(t_i,F(x_i,\theta))=\frac{1}{N}\sum_{i=1}^{N}D_{\theta}\ell(t_i,F(x_i,\theta))\\=\frac{1}{N}\sum_{i=1}^{N}D_{F}\ell(t_i,F(x_i,\theta))\circ D_{\theta}F(x_i,\theta)
$$

Assumption:

*F* is hierarchical:  $F(x_i, \theta) = f_1(f_2(f_3(\ldots x_i \ldots, \theta_3), \theta_2), \theta_1)$ 

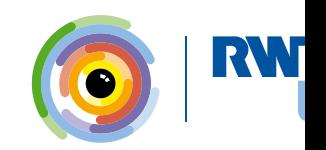

$$
D_{\theta}\frac{1}{N}\sum_{i=1}^N\ell(t_i,F(\mathsf{x}_i,\theta))=\frac{1}{N}\sum_{i=1}^N D_{\theta}\ell(t_i,F(\mathsf{x}_i,\theta))\\=\frac{1}{N}\sum_{i=1}^N D_{F}\ell(t_i,F(\mathsf{x}_i,\theta))\circ D_{\theta}F(\mathsf{x}_i,\theta)
$$

Assumption:

*F* is hierarchical:  $F(x_i, \theta) = f_1(f_2(f_3(\ldots x_i \ldots, \theta_3), \theta_2), \theta_1)$ 

$$
D_{\theta_1}F(x_i, \theta) = D_{\theta_1}f_1(f_2, \theta_1) \nD_{\theta_2}F(x_i, \theta) = D_{f_2}f_1(f_2, \theta_1) \circ D_{\theta_2}f_2(f_3, \theta_2) \nD_{\theta_3}F(x_i, \theta) = D_{f_2}f_1(f_2, \theta_1) \circ D_{f_3}f_2(f_3, \theta_2) \circ D_{\theta_3}f_3(\dots, \theta_3) \n\text{Where } f_2 = f_2(f_3(\dots x_i \dots, \theta_3), \theta_2) \text{ etc.}
$$

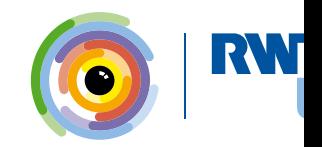

## **Jacobians**

The Loss:

$$
D_{F}\ell(t_i,F(x_i,\theta)) = (\partial_{F_1}\ell \ldots \partial_{F_{N_F}}\ell) \in \mathbb{R}^{1 \times N_F}
$$

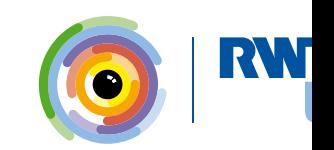

#### **Jacobians**

The Loss:

$$
D_{F}\ell(t_i,F(x_i,\theta)) = (\partial_{F_1}\ell \ \ldots \ \partial_{F_{N_F}}\ell) \in \mathbb{R}^{1 \times N_F}
$$

The functions (modules):

$$
f(z,\theta) = \begin{pmatrix} f_1((z_1 \ldots z_{N_z}),\theta) \\ \vdots \\ f_{N_f}((z_1 \ldots z_{N_z}),\theta) \end{pmatrix}
$$

$$
D_z f(z,\theta) = \begin{pmatrix} \partial_{z_1} f_1 & \ldots & \partial_{z_{N_z}} f_1 \\ \vdots & & \vdots \\ \partial_{z_1} f_{N_f} & \ldots & \partial_{z_{N_z}} f_{N_f} \end{pmatrix} \in \mathbb{R}^{N_f \times N_z}
$$

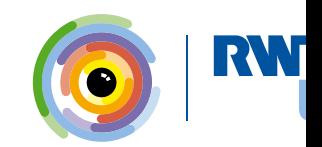

# **Modules**

Looking at module  $f_2$ :

| output                                                                                       | output                            |                                       |
|----------------------------------------------------------------------------------------------|-----------------------------------|---------------------------------------|
| $D_{\theta_3}F(x_i, \theta) = \underbrace{[D_{f_2}f_1(f_2, \theta_1)]}_{\text{grad-output}}$ | $[D_{f_3}f_2(f_3, \theta_2)]$     | $[D_{\theta_3}f_3(\ldots, \theta_3)]$ |
| grad-output                                                                                  | Jacobian wrt. input<br>grad-input |                                       |

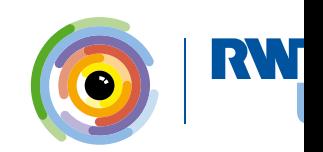

#### **Modules**

Looking at module  $f_2$ :

| output                                                                                       |                                          |                                       |
|----------------------------------------------------------------------------------------------|------------------------------------------|---------------------------------------|
| $D_{\theta_3}F(x_i, \theta) = \underbrace{[D_{f_2}f_1(f_2, \theta_1)]}_{\text{grad-output}}$ | $[D_{f_3}f_2(\overline{f_3}, \theta_2)]$ | $[D_{\theta_3}f_3(\ldots, \theta_3)]$ |
| grad-output                                                                                  | Jacobian wrt. input<br>grad-input        |                                       |

Three (core) functions per module:

fprop: compute the output  $f_i(z, \theta_i)$  given the input *z* and current parametrization grad\_input: compute grad\_output  $\cdot$   $D_z f_i(z, \theta_i)$ .  $\texttt{grad\_param:}$  compute  $\nabla_{\theta_i} = \texttt{grad\_output} \cdot D_{\theta_i} f_i(z, \theta_i).$ 

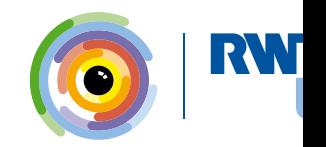

#### **Modules**

Looking at module  $f_2$ :

| output                                                                                       |                                          |                                       |
|----------------------------------------------------------------------------------------------|------------------------------------------|---------------------------------------|
| $D_{\theta_3}F(x_i, \theta) = \underbrace{[D_{f_2}f_1(f_2, \theta_1)]}_{\text{grad-output}}$ | $[D_{f_3}f_2(\overline{f_3}, \theta_2)]$ | $[D_{\theta_3}f_3(\ldots, \theta_3)]$ |
| grad-output                                                                                  | Jacobian wrt. input<br>grad-input        |                                       |

Three (core) functions per module:

fprop: compute the output  $f_i(z, \theta_i)$  given the input *z* and current parametrization grad\_input: compute grad\_output  $\cdot$   $D_z f_i(z, \theta_i)$ .

 $\texttt{grad\_param:}$  compute  $\nabla_{\theta_i} = \texttt{grad\_output} \cdot D_{\theta_i} f_i(z, \theta_i).$ 

Typically:

fprop caches its input and/or output for later reuse.

grad input and grad param are combined into single bprop function to share co

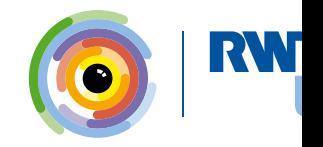

# **(Mini-)Batching**

Remember:  $\frac{1}{N}\sum_{i=1}^N D_{\digamma}\ell(t_i,F(x_i,\theta))\circ D_{\theta}F(\dots)$  where  $D_{\digamma}\ell=\big(\partial_{F_1}\ell\ \dots\ \partial_{F_{N_{\digamma}}}\ell\big)$ 

Reformulate as matrix-vector operations allows computation in a single pass:

$$
\left(\frac{1}{N} \cdots \frac{1}{N}\right) \cdot \begin{pmatrix} \partial_{F_1} \ell(t_1, F(x_1, \theta)) & \cdots & \partial_{F_{N_F}} \ell(t_1, F(x_1, \theta)) \\ \vdots & & \vdots \\ \partial_{F_1} \ell(t_N, F(x_N, \theta)) & \cdots & \partial_{F_{N_F}} \ell(t_N, F(x_N, \theta)) \end{pmatrix} \in \mathbb{R}^N
$$

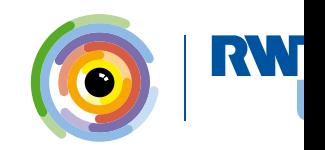

*∈* R<sup>1</sup>*×N<sup>F</sup>*

# **Usage/training**

```
net = [f1, f2, ...], I = criterionfor Xb, Tb in batched X, T:
z = Xbfor module in net:
   z = module. fprop(z)
costs = 1. fprop(z, Tb)\partialz = l.bprop([\frac{1}{N_{B}} \ldots \frac{1}{N_{l}}\frac{1}{N_{B}} ] )for module in reversed (net):
   \partial z = module . bprop (\partial z)
for module in net:
   \theta, \partial \theta = module . params(), module . grads()
   θ = θ − λ · ∂θ
```
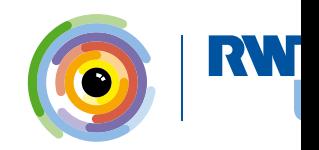

**Example:** Linear **aka.** Fully-connected **module**

$$
f(z, W, b) = z \cdot W + b^{T}
$$

 $\mathsf{W}$ here  $z \in \mathbb{R}^{1 \times N_z}$ ,  $\mathsf{W} \in \mathbb{R}^{N_z \times N_f}$ , and  $b \in \mathbb{R}^{1 \times N_f}$ .

The gradients are:

- $\mathbf{P} = \mathbb{R}^{N_z,N_f} \ni \texttt{grad\_W} = \texttt{z}^\mathcal{T} \cdot \texttt{grad\_output}$
- $\mathbf{P} = \mathbb{R}^{1 \times N_f} \ni \operatorname{\mathsf{grad}}\nolimits_-\mathbf{b} = \operatorname{\mathsf{grad}}\nolimits_-\mathbf{output}^\mathcal{T}$
- $\mathbb{R}^{1\times N_z}\ni \text{grad\_input}=\text{grad\_output}\cdot W^T$

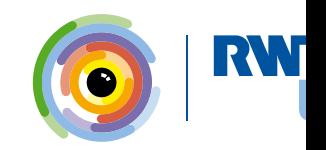

#### **Gradient checking**

Crucial debugging method!

Compare Jacobian computed by finite differences using fprop function to Jacobian by bprop function.

Advice: Use (small) random input  $x$ , and  $h_i =$ *√*  $\overline{eps}$  max $(x_i,1)$ .

Finite-difference: first column of Jacobian as:

$$
x_{-} = (x_{1} - h_{1} x_{2} \dots x_{N_{x}})
$$
  
\n
$$
x_{+} = (x_{1} + h_{1} x_{2} \dots x_{N_{x}})
$$
  
\n
$$
J_{\bullet,1} = \frac{\text{fprop}(x_{+}) - \text{fprop}(x_{-})}{2h_{1}}
$$

Backprop: first row of Jacobian as:

$$
\begin{array}{c} \text{fprop(x)}\\[1mm] J_{1,\bullet}=\text{bprop}\big(1\ \, 0\ \, \ldots\ \, 0\big) \end{array}
$$

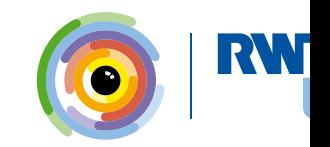

## **Rule-of-thumb results on MNIST**

Linear(28\*28, 10), SoftMax should give *±*750 errors.

Linear(28\*28, 200), Tanh, Linear(200, 10), SoftMax should give  $\pm 250$ Typical learning-rates  $\lambda \in [0.1, 0.01]$ .

Typical batch-sizes  $N_B \in [100, 1000]$ .

 $\mathsf{Initialize~ weights~ as~} \mathbb{R}^{M \times N} \ni \mathcal{W} \sim \mathcal{N}(0, \sigma = \sqrt{\frac{2}{M+1}})$  $\frac{2}{M+N}$ ) and  $b=0$ .

Don't forget data pre-processing, here at least divide values by 255. (Max pixel valu

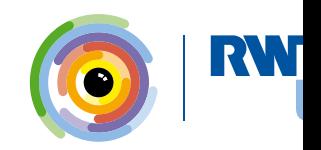

# **Merry Christmas and a happy New Year!**

**Also, good luck for the exercise =)**

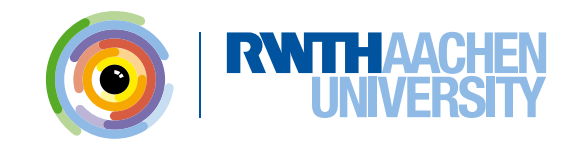